## **ZOOM DESDE SU TELÉFONO**

**Cómo usar Zoom en su teléfono inteligente para su audiencia remota en la corte** 

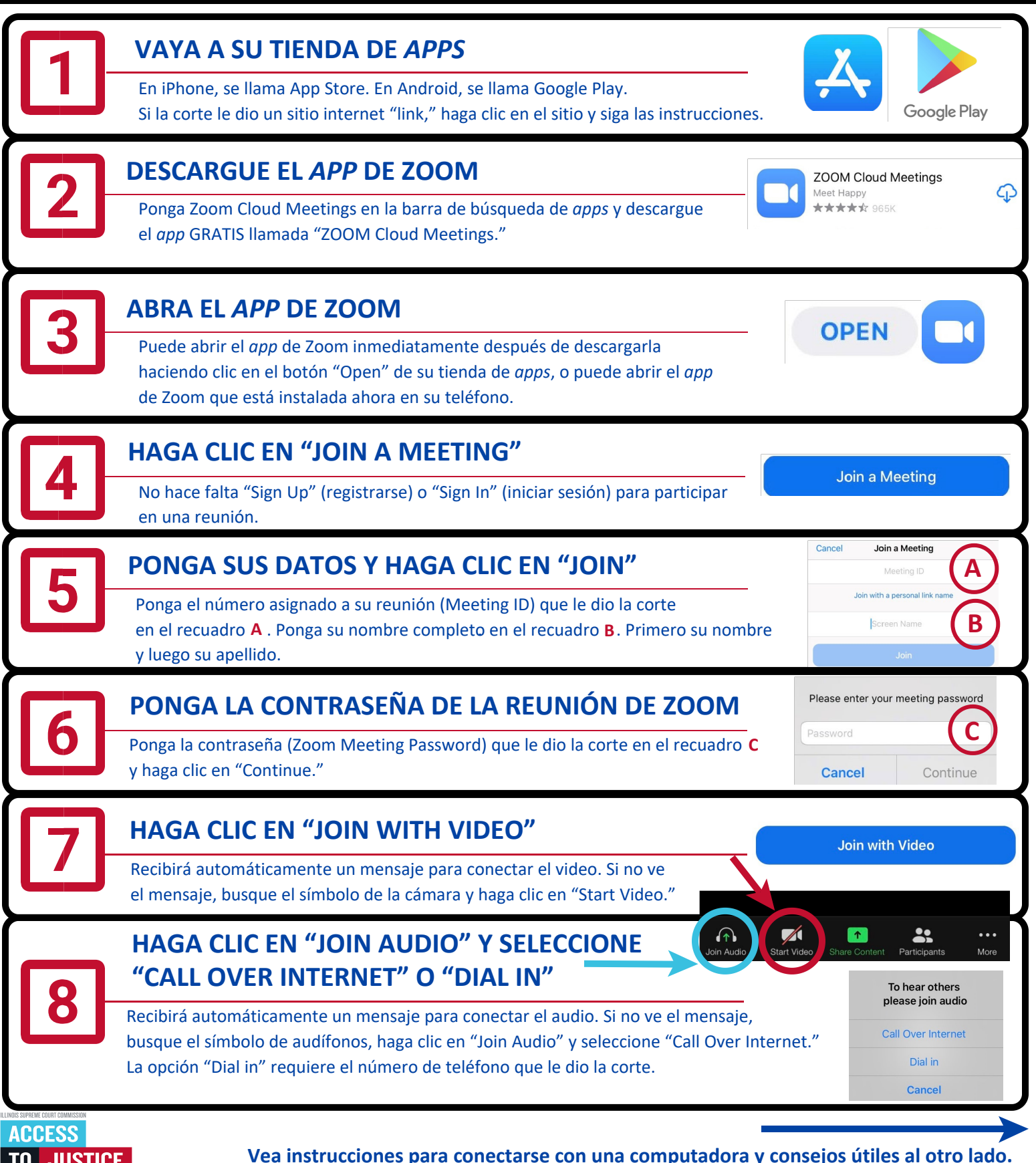

**TO JUSTICE** EDUCATION, SUPPORT, EMPOWERMENT, **(08/20)**

## **ZOOM DESDE SU COMPUTADORA**

**Cómo usar Zoom en su computadora o portátil (con webcam) para su audiencia remota en la corte**

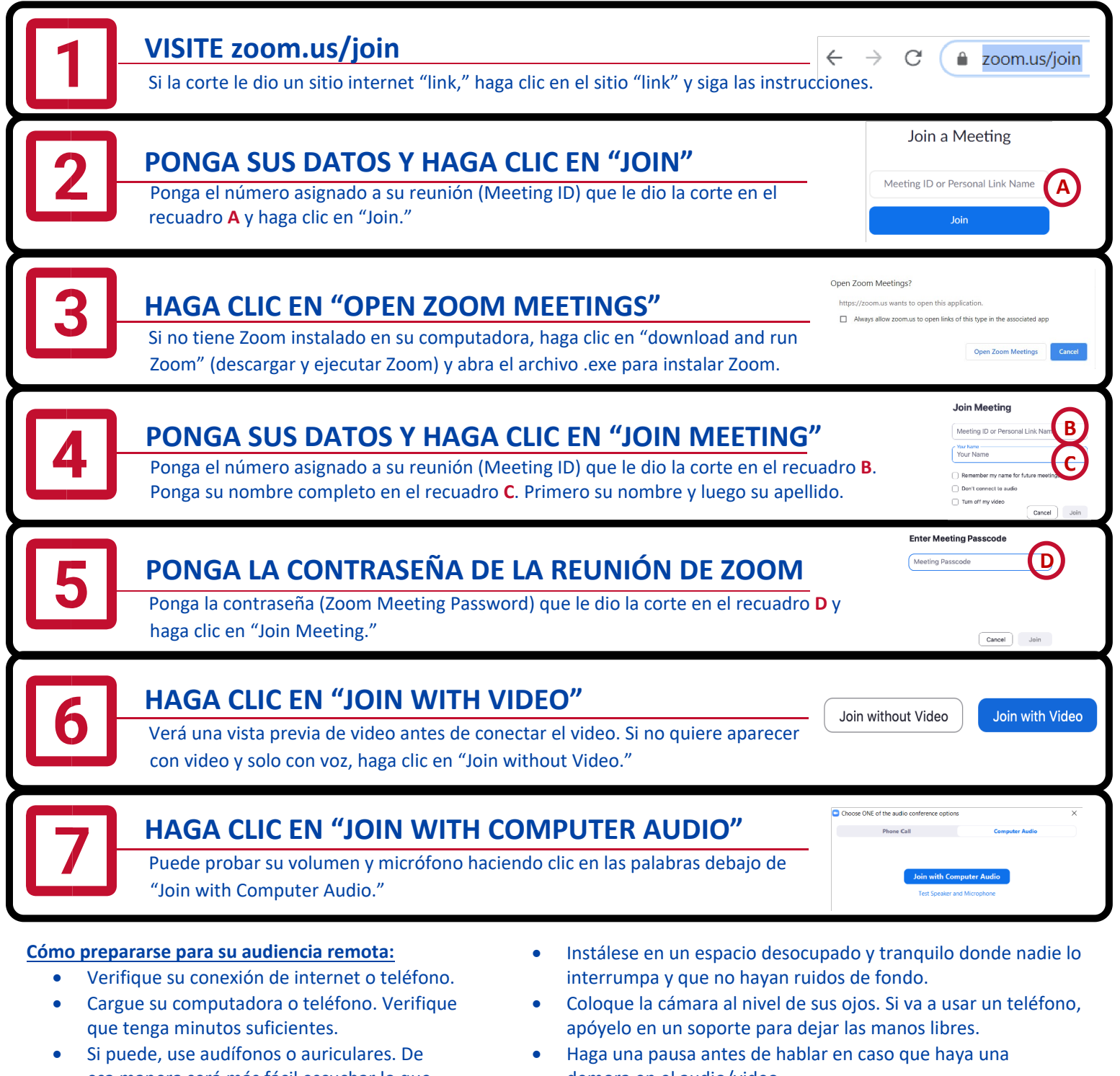

- esa manera será más fácil escuchar lo que está diciendo.
- Haga clic en el símbolo del micrófono para activar y desactivar el modo silenciar.
- demora en el audio/video.
- Aunque esté en su casa, recuerde que una audiencia remota sigue siendo una audiencia oficial de la corte. Vístase y compórtese adecuadamente, como si estuviera en la corte.

. .

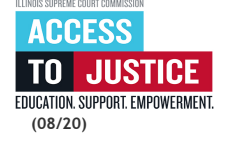